#### CSE P 501 – Compilers

Dataflow Analysis Hal Perkins Autumn 2009

## Agenda

- Initial example: dataflow analysis for common subexpression elimination
- Other analysis problems that work in the same framework

## The Story So Far...

- Redundant expression elimination
  - Local Value Numbering
  - Superlocal Value Numbering
    - Extends VN to EBBs
    - SSA-like namespace
  - Dominator VN Technique (DVNT)
- All of these propagate along forward edges
- None are global
  - In particular, can't handle back edges (loops)

#### **Dominator Value Numbering**

- Most sophisticated algorithm so far
- Still misses some opportunities
- Can't handle loops

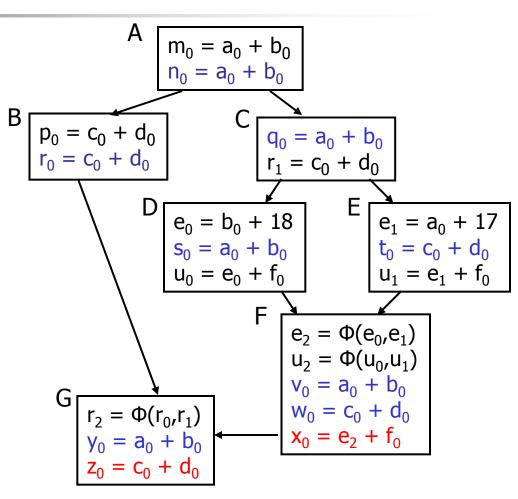

#### **Available Expressions**

- Goal: use dataflow analysis to find common subexpressions whose range spans basic blocks
- Idea: calculate *available expressions* at beginning of each basic block
- Avoid re-evaluation of an available expression use a copy operation

#### "Available" and Other Terms

- An expression *e* is *defined* at point *p* in the CFG if its value is computed at *p*
  - Sometimes called *definition site*
- An expression e is killed at point p if one of its operands is defined at p
  - Sometimes called kill site
- An expression e is available at point p if every path leading to p contains a prior definition of e and e is not killed between that definition and p

#### **Available Expression Sets**

#### For each block b, define

- AVAIL(b) the set of expressions available on entry to b
- NKILL(b) the set of expressions <u>not killed</u> in b
- DEF(b) the set of expressions defined in b and not subsequently killed in b

Computing Available Expressions

- AVAIL(b) is the set
  AVAIL(b) =  $\bigcap_{x \in preds(b)} (DEF(x) \cup (AVAIL(x) \cap NKILL(x)))$ 
  - preds(b) is the set of b's predecessors in the control flow graph
- This gives a system of simultaneous equations a dataflow problem

#### Name Space Issues

- In previous value-numbering algorithms, we used a SSA-like renaming to keep track of versions
- In global dataflow problems, we use the original namespace
  - The KILL information captures when a value is no longer available

GCSE with Available Expressions

- For each block b, compute DEF(b) and NKILL(b)
- For each block b, compute AVAIL(b)
- For each block b, value number the block starting with AVAIL(b)
- Replace expressions in AVAIL(b) with references to the previously computed values

## **Global CSE Replacement**

- After analysis and before transformation, assign a global name to each expression e by hashing on e
- During transformation step
  - At each evaluation of e, insert copy name(e) = e
  - At each reference to *e*, replace *e* with *name*(*e*)

## Analysis

- Main problem inserts extraneous copies at all definitions and uses of every *e* that appears in any AVAIL(b)
  - But the extra copies are dead and easy to remove
  - Useful copies often coalesce away when registers and temporaries are assigned
- Common strategy
  - Insert copies that might be useful
  - Let dead code elimination sort it out later

Computing Available Expressions

- Big Picture
  - Build control-flow graph
  - Calculate initial local data DEF(b) and NKILL(b)
    - This only needs to be done once
  - Iteratively calculate AVAIL(b) by repeatedly evaluating equations until nothing changes
    - Another fixed-point algorithm

## Computing DEF and NKILL (1)

 For each block b with operations o<sub>1</sub>, o<sub>2</sub>, ..., o<sub>k</sub> KILLED = Ø DEF(b) = Ø for i = k to 1 assume o<sub>i</sub> is "x = y + z" if (y ∉ KILLED and z ∉ KILLED) add "y + z" to DEF(b) add x to KILLED

. . .

## Computing DEF and NKILL (2)

After computing DEF and KILLED for a block b, NKILL(b) = { all expressions } for each expression *e* for each variable  $\nu \in e$ if  $v \in KILLED$  then NKILL(b) = NKILL(b) - e

Computing Available Expressions

Once DEF(b) and NKILL(b) are computed for all blocks b Worklist = { all blocks  $b_i$  } while (Worklist  $\neq \emptyset$ ) remove a block b from Worklist recompute AVAIL(b) if AVAIL(b) changed Worklist = Worklist  $\cup$  successors(b)

#### **Comparing Algorithms**

- LVN Local Value Numbering
- SVN Superlocal Value Numbering
- DVN Dominator-based Value Numbering
- GRE Global Redundancy Elimination

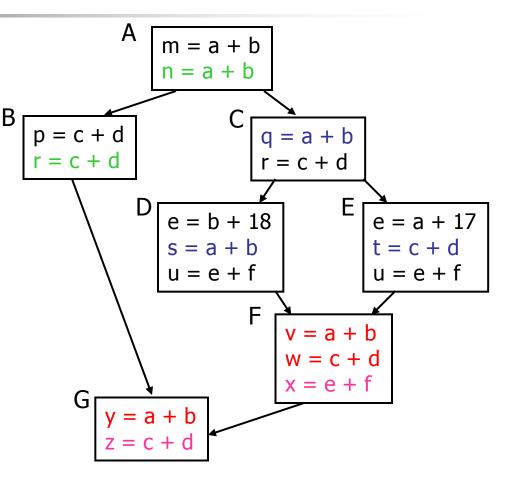

## Comparing Algorithms (2)

- LVN => SVN => DVN form a strict hierarchy

   later algorithms find a superset of previous
   information
- Global RE finds a somewhat different set
  - Discovers e+f in F (computed in both D and E)
  - Misses identical values if they have different names (e.g., a+b and c+d when a=c and b=d)
    - Value Numbering catches this

#### Scope of Analysis

- Larger context (EBBs, regions, global, interprocedural) sometimes helps
  - More opportunities for optimizations
- But not always
  - Introduces uncertainties about flow of control
  - Usually only allows weaker analysis
  - Sometimes has unwanted side effects
    - Can create additional pressure on registers, for example

## **Code Replication**

- Sometimes replicating code increases opportunities – modify the code to create larger regions with simple control flow
- Two examples
  - Cloning
  - Inline substitution

# Cloning

- Idea: duplicate blocks with multiple predecessors
- Tradeoff
  - More local optimization possibilities larger blocks, fewer branches
  - But: larger code size, may slow down if it interacts badly with cache

#### **Original VN Example**

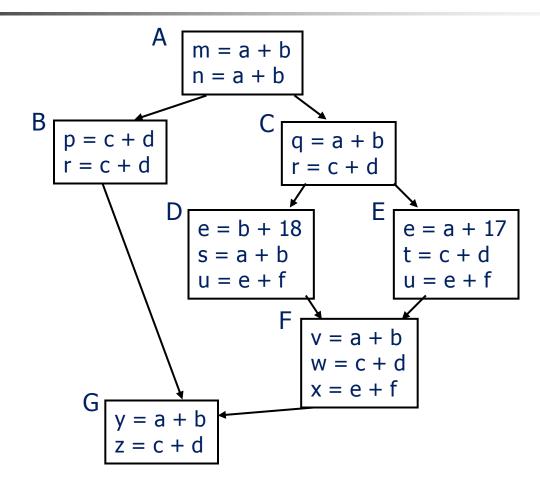

#### Example with cloning

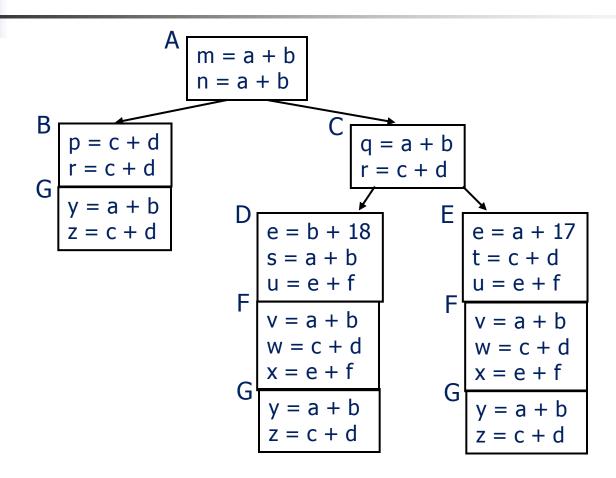

#### **Inline Substitution**

- Problem: an optimizer has to treat a procedure call as if it (could have) modified all globally reachable data
  - Plus there is the basic expense of calling the procedure
- Inline Substitution: replace each call site with a copy of the called function body

#### **Inline Substitution Issues**

- Pro
  - More effective optimization better local context and don't need to invalidate local assumptions
  - Eliminate overhead of normal function call
- Con
  - Potential code bloat
  - Need to manage recompilation when either caller or callee changes

## **Dataflow analysis**

- Global redundancy elimination is the first example of a *dataflow analysis* problem
- Many similar problems can be expressed in a similar framework
- Only the first part of the story once we've discovered facts, we then need to use them to improve code

# Dataflow Analysis (1)

- A collection of techniques for compiletime reasoning about run-time values
- Almost always involves building a graph
  - Trivial for basic blocks
  - Control-flow graph or derivative for global problems
  - Call graph or derivative for whole-program problems

## Dataflow Analysis (2)

- Usually formulated as a set of simultaneous equations (dataflow problem)
  - Sets attached to nodes and edges
  - Need a lattice (or semilattice) to describe values
    - In particular, has an appropriate operator to combine values and an appropriate "bottom" or minimal value

## Dataflow Analysis (3)

 Desired solution is usually a *meet over* all paths (MOP) solution

- "What is true on every path from entry"
- "What can happen on any path from entry"
- Usually relates to safety of optimization

## Dataflow Analysis (4)

#### Limitations

- Precision "up to symbolic execution"
  - Assumes all paths taken
- Sometimes cannot afford to compute full solution
- Arrays classic analysis treats each array as a single fact
- Pointers difficult, expensive to analyze
  - Imprecision rapidly adds up
- For scalar values we can quickly solve simple problems

Example: Available Expressions

- This is the analysis we did earlier to eliminate redundant expression evaluations
- Equation:
  - $\begin{aligned} \text{AVAIL(b)} &= \cap_{x \in \text{preds(b)}} (\text{DEF}(x) \cup \\ & (\text{AVAIL}(x) \cap \text{NKILL}(x)) ) \end{aligned}$

## Characterizing Dataflow Analysis

- All of these algorithms involve sets of facts about each basic block b
  - IN(b) facts true on entry to b
  - OUT(b) facts true on exit from b
  - GEN(b) facts created and not killed in b
  - KILL(b) facts killed in b
- These are related by the equation
  - $OUT(b) = GEN(b) \cup (IN(b) KILL(b))$
  - Solve this iteratively for all blocks
  - Sometimes information propagates forward; sometimes backward

## Example:Live Variable Analysis

- A variable v is *live* at point p iff there is any path from p to a use of v along which v is not redefined
- Uses
  - Register allocation only live variables need a register (or temporary)
  - Eliminating useless stores
  - Detecting uses of uninitialized variables
  - Improve SSA construction only need Φ-function for variables that are live in a block (later)

#### Liveness Analysis Sets

For each block b, define

- use[b] = variable used in b before any def
- def[b] = variable defined in b & not killed
- in[b] = variables live on entry to b
- out[b] = variables live on exit from b

#### **Equations for Live Variables**

- Given the preceding definitions, we have
  - $in[b] = use[b] \cup (out[b] def[b])$  $out[b] = \bigcup_{s \in succ[b]} in[s]$
- Algorithm
  - Set in[b] = out[b] = ∅
  - Update in, out until no change

## Equations for Live Variables v2

- Many problems have more than one formulation. For example, Live Variables...
- Sets
  - USED(b) variables used in b before being defined in b
  - NOTDEF(b) variables not defined in b
  - LIVE(b) variables live on *exit* from b
- Equation

$$\begin{aligned} \text{LIVE(b)} &= \cup_{s \in \text{succ}(b)} \begin{array}{l} \text{USED(s)} \cup \\ (\text{LIVE(s)} \cap \text{NOTDEF(s)}) \end{aligned}$$

### **Example: Reaching Definitions**

- A definition *d* of some variable *v* reaches operation *i* iff *i* reads the value of *v* and there is a path from *d* to *i* that does not define *v*
- Uses
  - Find all of the possible definition points for a variable in an expression

## Equations for Reaching Definitions

- Sets
  - DEFOUT(b) set of definitions in b that reach the end of b (i.e., not subsequently redefined in b)
  - SURVIVED(b) set of all definitions not obscured by a definition in b
  - REACHES(b) set of definitions that reach b

Equation

$$\begin{aligned} \mathsf{REACHES}(b) &= \cup_{\mathsf{p} \in \mathsf{preds}(b)} \mathsf{DEFOUT}(\mathsf{p}) \cup \\ & (\mathsf{REACHES}(\mathsf{p}) \cap \mathsf{SURVIVED}(\mathsf{p})) \end{aligned}$$

# Example: Very Busy Expressions

- An expression e is considered very busy at some point p if e is evaluated and used along every path that leaves p, and evaluating e at p would produce the same result as evaluating it at the original locations
- Uses
  - Code hoisting move *e* to *p* (reduces code size; no effect on execution time)

## Equations for Very Busy Expressions

- Sets
  - USED(b) expressions used in b before they are killed
  - KILLED(b) expressions redefined in b before they are used
  - VERYBUSY(b) expressions very busy on exit from b
- Equation

$$\begin{array}{l} \mathsf{VERYBUSY}(b) = \ \cap_{s \in \mathsf{succ}(b)} \mathsf{USED}(s) \ \cup \\ (\mathsf{VERYBUSY}(s) \ - \ \mathsf{KILLED}(s)) \end{array}$$

# Efficiency of Dataflow Analysis

The algorithms eventually terminate, but the expected time needed can be reduced by picking a good order to visit nodes in the CFG depending on how information flows

- Forward problems reverse postorder
- Backward problems postorder

#### Aliases

- A variable or memory location may have multiple names or *aliases*
  - Call-by-reference parameters
  - Variables whose address is taken (&x)
  - Expressions that dereference pointers (p.x, \*p)
  - Expressions involving subscripts (a[i])
  - Variables in nested scopes

#### Aliases vs Optimizations

Example: p.x := 5; q.x := 7; a := p.x;

- Does reaching definition analysis show that the definition of p.x reaches a?
- (Or: do p and q refer to the same variable/object?)
- (Or: can p and q refer to the same thing?)

### Aliases vs Optimizations

- Example
   void f(int \*p, int \*q) {
   \*p = 1; \*q = 2;
   return \*p;
   }
   How do we account for
  - How do we account for the possibility that p and q might refer to the same thing?
  - Safe approximation: since it's possible, assume it is true (but rules out a lot)

# Types and Aliases (1)

- In Java, ML, MiniJava, and others, if two variables have incompatible types they cannot be names for the same location
  - Also helps that programmer cannot create arbitrary pointers to storage in these languages

# Types and Aliases (2)

- Strategy: Divide memory locations into alias classes based on type information (every type, array, record field is a class)
- Implication: need to propagate type information from the semantics pass to optimizer
  - Not normally true of a minimally typed IR
- Items in different alias classes cannot refer to each other

### Aliases and Flow Analysis

- Idea: Base alias classes on points where a value is created
  - Every new/malloc and each local or global variable whose address is taken is an alias class
  - Pointers can refer to values in multiple alias classes (so each memory reference is to a set of alias classes)
  - Use to calculate "may alias" information (e.g., p "may alias" q at program point s)

## Using "may-alias" information

- Treat each alias class as a "variable" in dataflow analysis problems
- Example: framework for available expressions
  - Given statement s: M[a]:=b, gen[s] = { } kill[s] = { M[x] | a may alias x at s }

#### **May-Alias Analysis**

- Without alias analysis, #2 kills M[t] since x and t might be related
- If analysis determines that "x may-alias t" is false, M[t] is still available at #3; can eliminate the common subexpression and use copy propagation

- Code
  - 1: u := M[t]
  - 2: M[x] := r
  - 3: w := M[t]
  - 4: b := u+w

### And so forth...

- We now have machinery for discovering some interesting facts.
- Next: what can we do with that information?